## **Hybrid analysis pipelines in the reana reproducible analysis platform**

Diego Rodriguez Rodriguez **CERN** Switzerland diego.rodriguez@cern.ch Rokas Maciulaitis **CERN** Switzerland rokas.maciulaitis@cern.ch Jan Okraska **CERN** Switzerland jan.okraska@cern.ch Tibor Simko **CERN** Switzerland tibor.simko@cern.ch

**Lul** Higgs-to-four-lepton data analysis

This work is licensed under Creative Commons Attribution v4.0 International. Icons by Font Awesome.

...

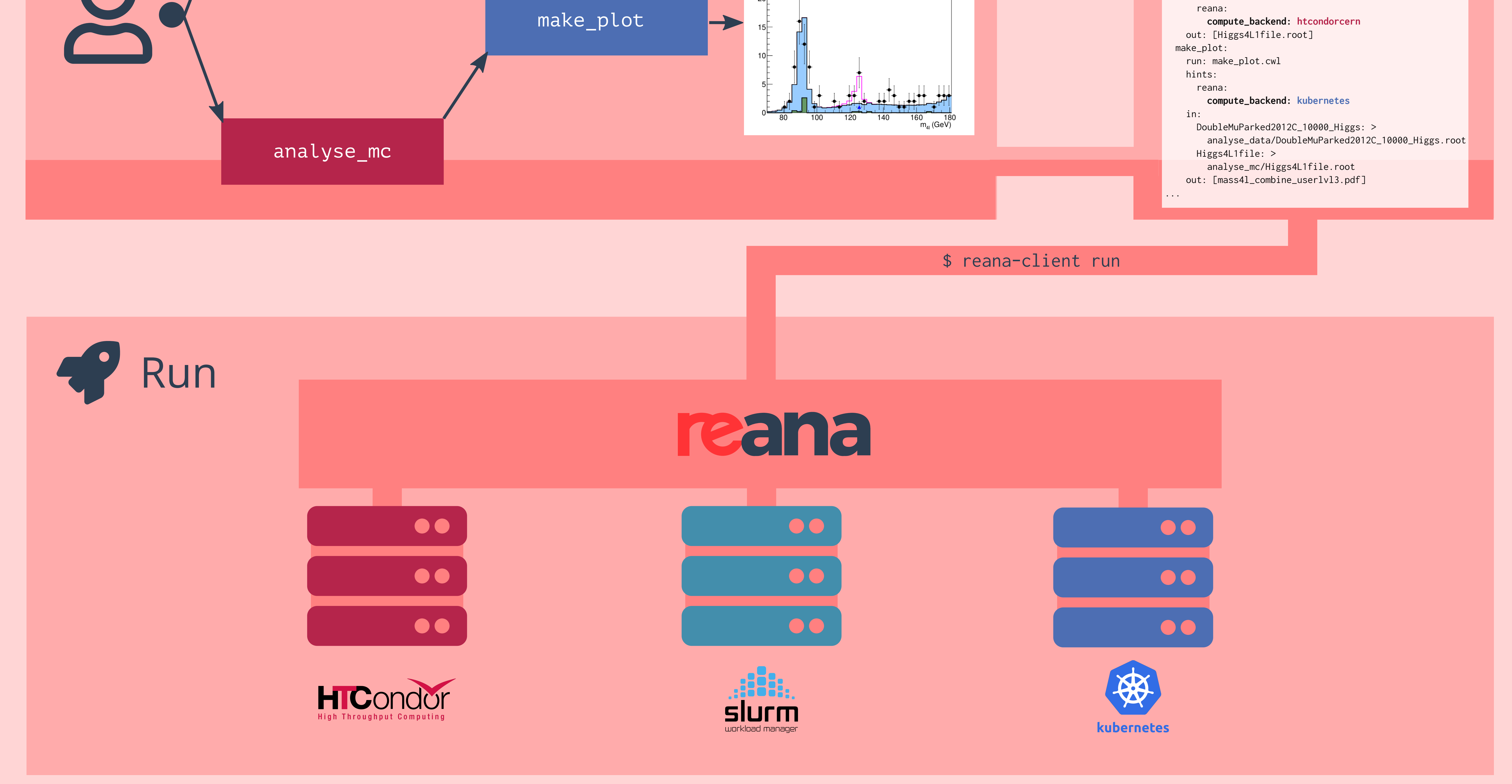

steps: analyse\_data: run: analyse\_data.cwl hints: reana: **compute\_backend: slurmcern** out: [DoubleMuParked2012C\_10000\_Higgs.root] analyse\_mc: run: analyse\_mc.cwl hints:

> Free Software. MIT licence. Made with  $\blacktriangledown$  at CERN.

**Reusable**

Containerise once, reuse elsewhere. Cloud-native.

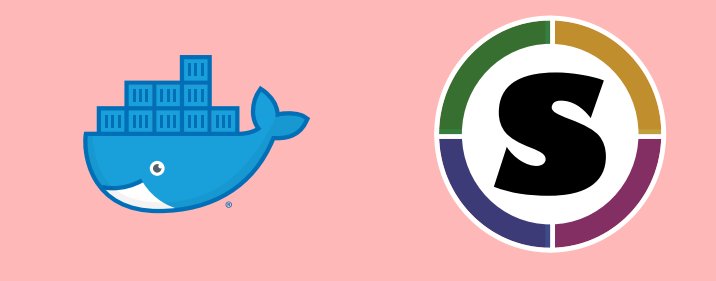

**Free**

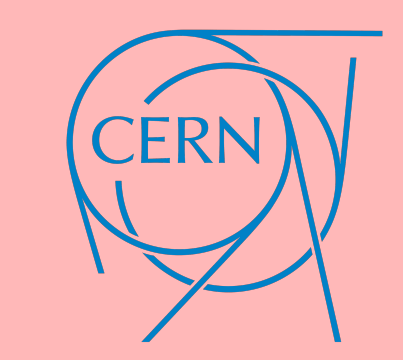

analyse\_data

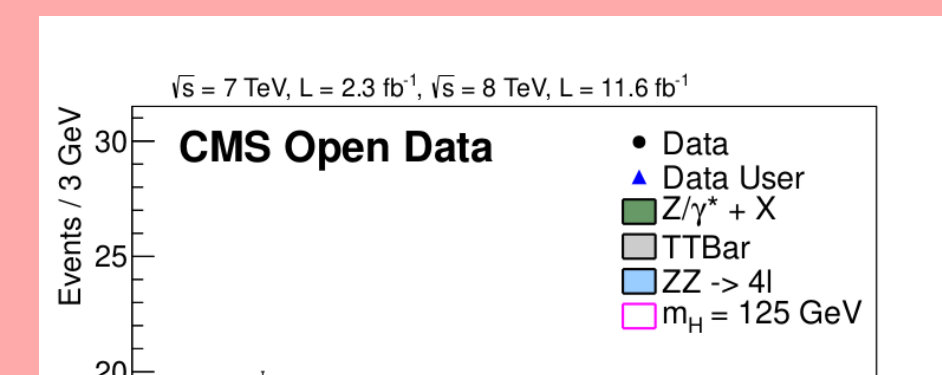

**Z** Describe

## Extensible

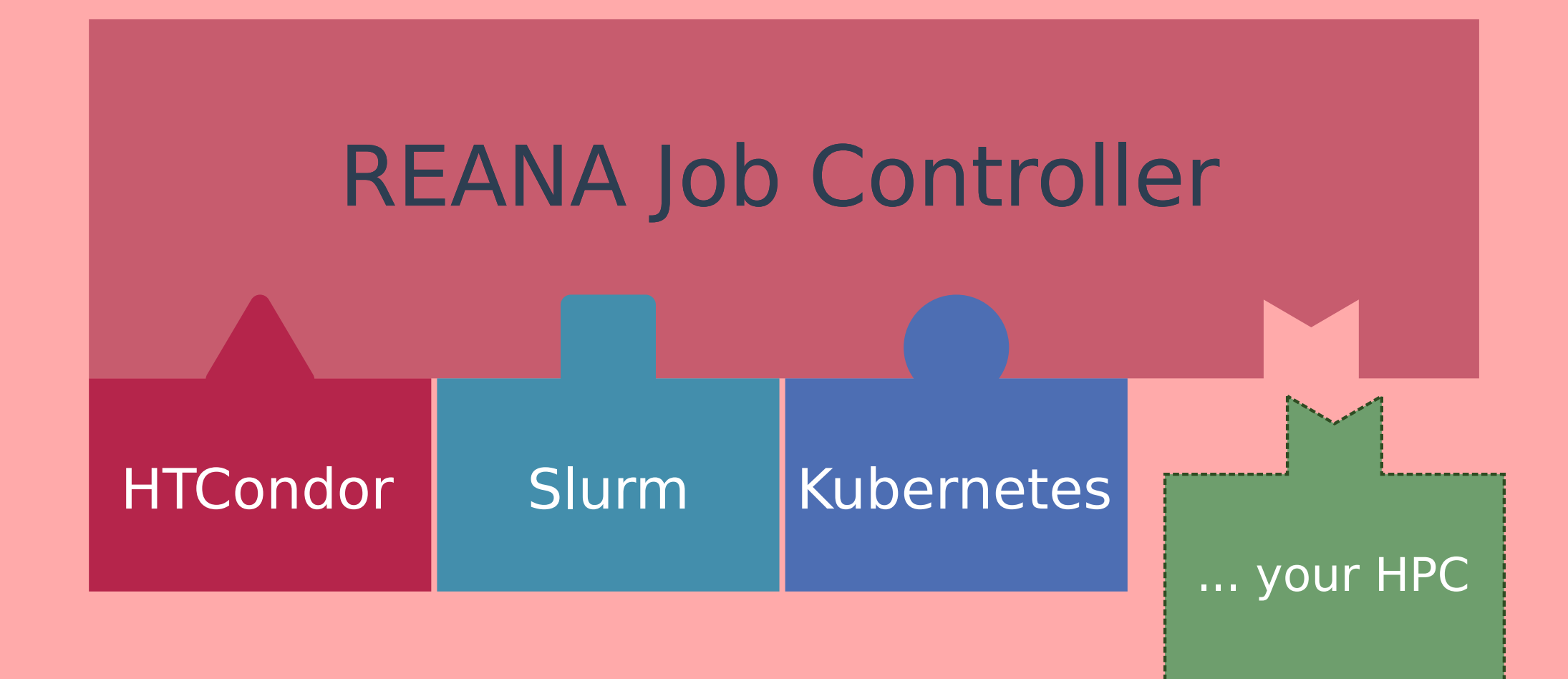

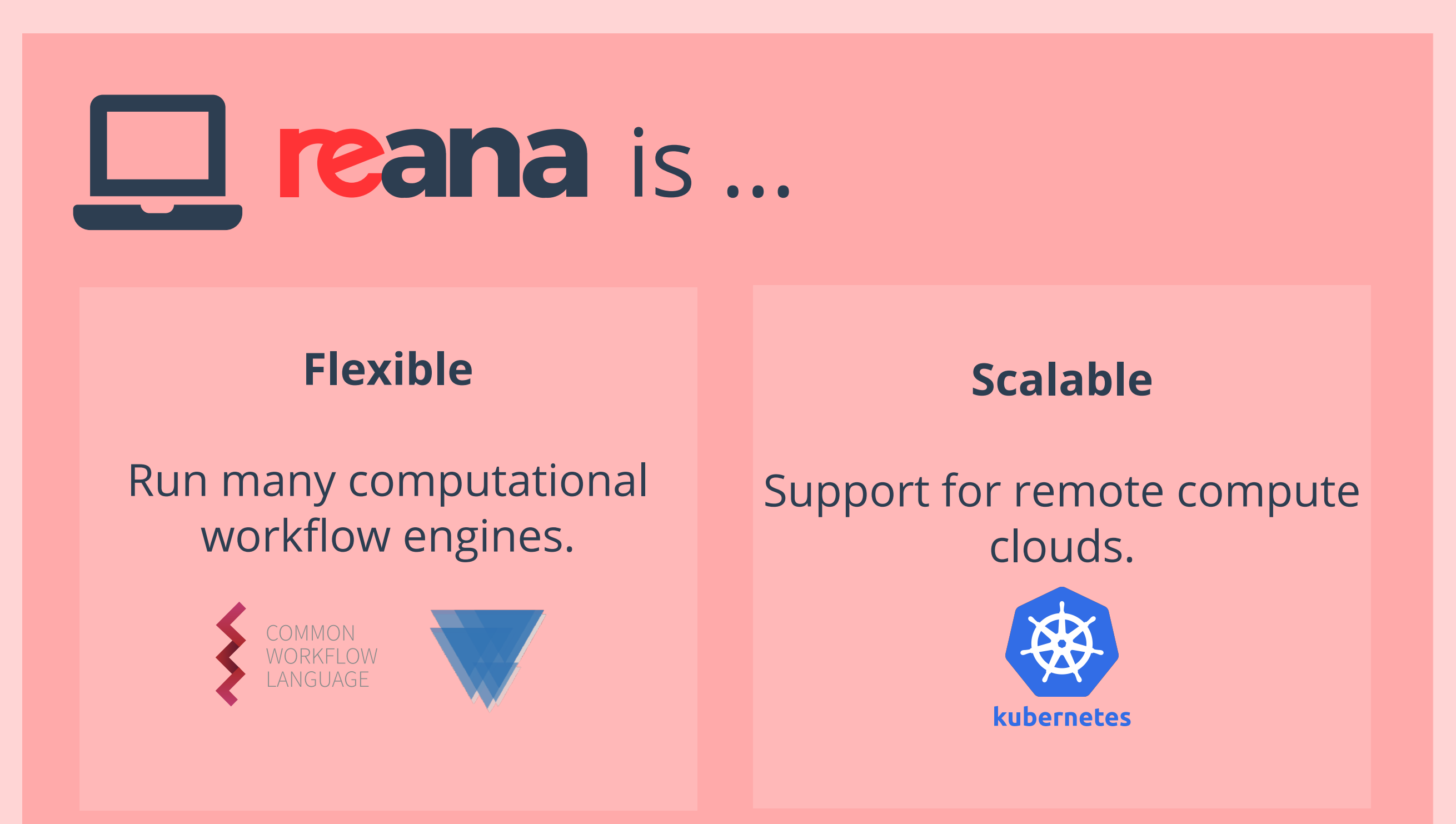

Do you have an institutional HPC system? Plug it easily ...

... depending on the compute cluster:

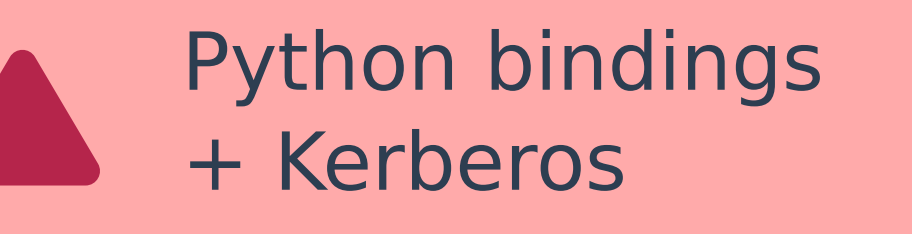

## Python API client + token based auth

SSH to headnode

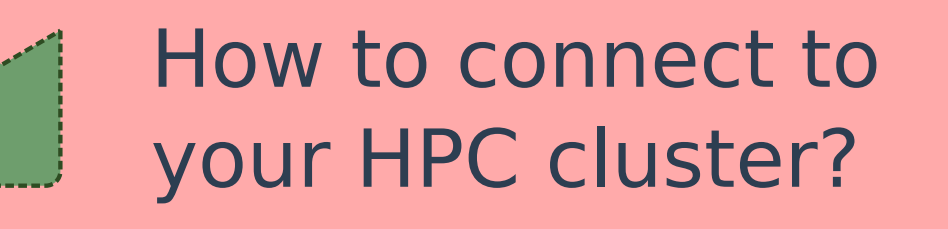

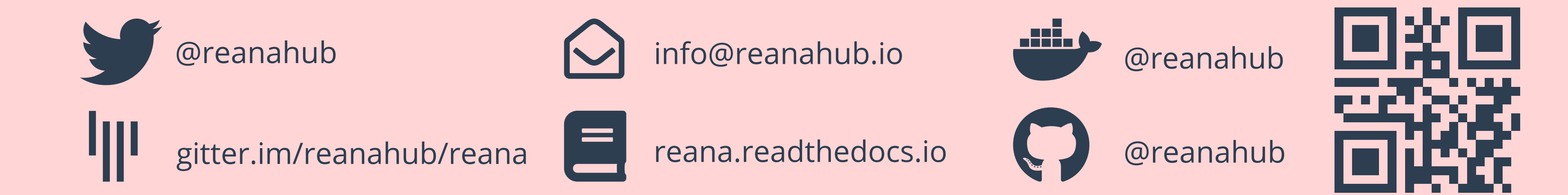